## Вариант 1

В папке **KR\_Excel** имеется файл **KR1\_v1.xls** в формате электронной таблицы Excel следующего содержания:

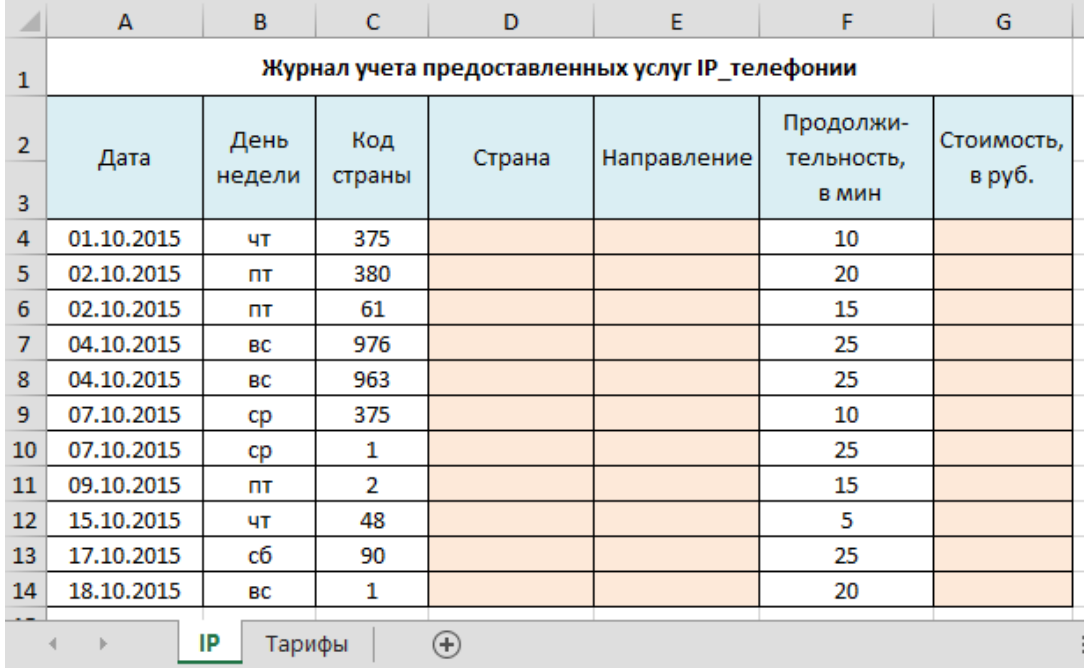

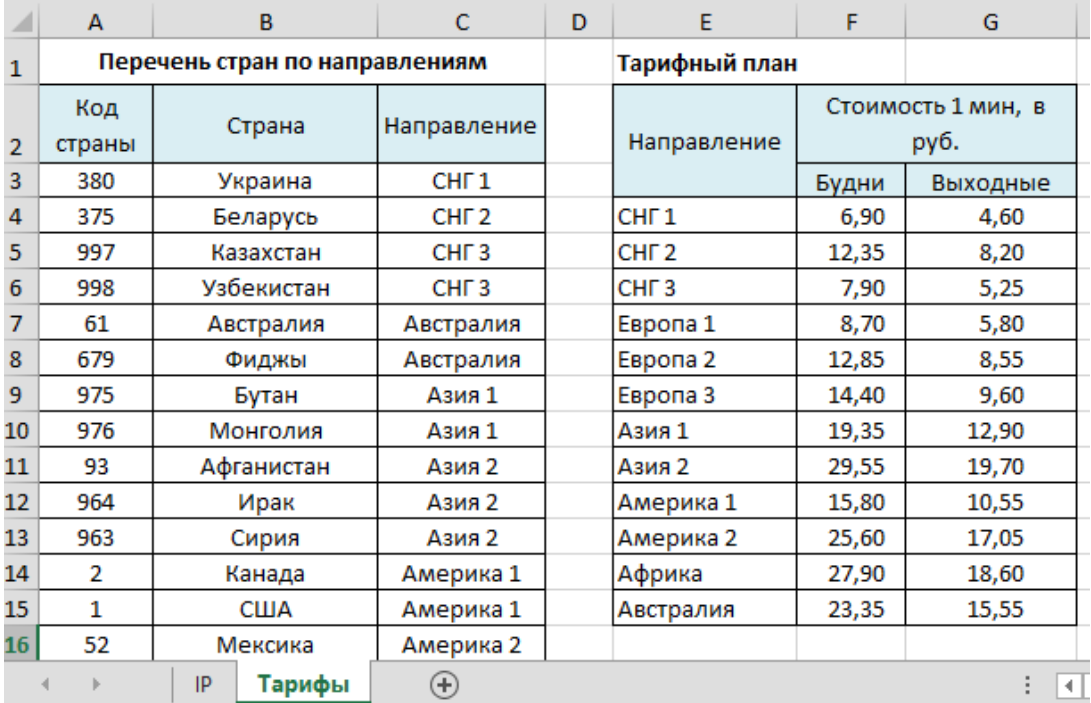

## **Задания:**

- 1. Выполните копирование файла в Ваш каталог на жестком диске.
- 2. Выполните загрузку электронной таблицы.
- 3. Заполните колонки **D, E, G** (клетки колонки должны содержать формулы). *Замечание.* Выходными днями являются суббота (сб) и воскресенье (вс).
- 4. Подведите итог по колонке **G**.
- 5. Справочные данные о *тарифном плане* представьте на диаграмме